#### **CS 4733, Class Notes**

#### **1 Configuration Space Path Planning**

- Reference: 1) A Simple Motion Planning Algorithm for General Purpose Manipulators by T. Lozano-Perez, 2) Siegwart, section 6.2.1
- Fast, simple to implement
- Can handle multiple DOF Robots, complicated non-convex obstacles
- Can plan motion in cluttered environments
- A key component of task level programming "Plan Path (collision free) from start to goal"
- Use an approximate, discrete, quantized approach to reduce mathematical complexity. No attempt to model object surfaces
- Configuration: Set of parameters that completely specify the position of an object. We can use joint space for N-DOF Robot as its configuration. Cartesian not unique
- C-Space: Set of all possible configurations
- Key idea for Path Planning: Map obstacles into the robot's C-Space. Creates regions of C-Space that contain obstacles and free-space. Then plan path in C-Space.
- Problem: Joint Space can still be high dimensional.
- Solution: Use "slices" of C-Space for path planning. Projections of N-DOF space into set of N-1 Dimensional Projections.
- 2-D C-Space creation and Path Planning is simple. Represent 3-D as 2-D slices and plan in these spaces.
- Basic Idea: Determine range of legal joint values for a joint parameter given ranges of the previous joints.
- Advantages: Planning becomes simple search in 1 and 2-D space. Disadvantages: Loss of accuracy (granularity of projection), increased storage as DOF increases.
- Tradeoff: Simple vs. intersecting high DOF manifolds of objects and manipulators.

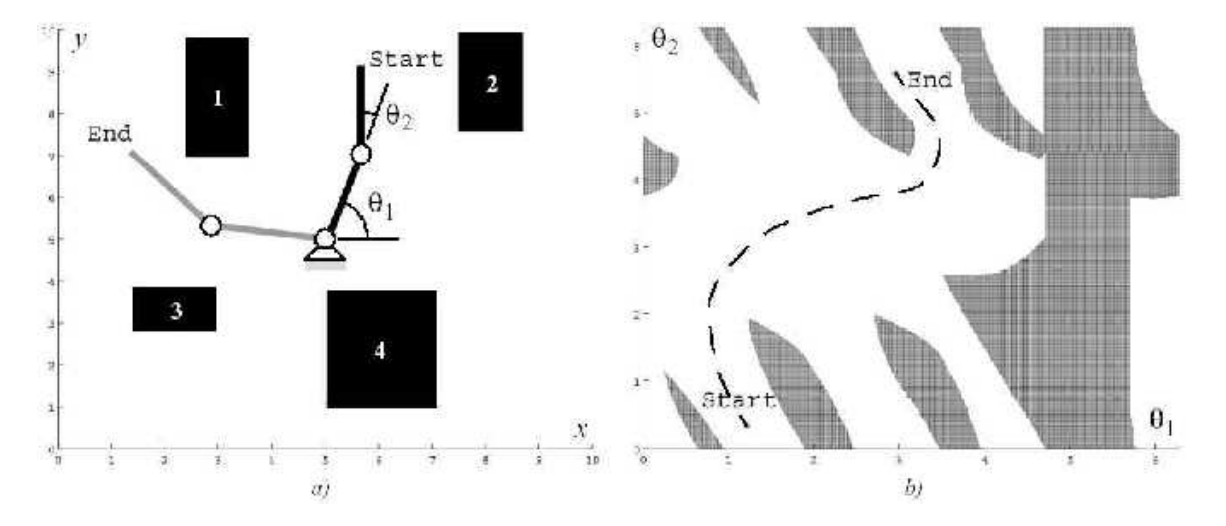

Figure 1: Configuration Space for Two Link Manipulator with obstacles

Manipulator Path Planning in 6-DOF with Clutter

- Exact solutions are computationally intractable
- Rather than plan in Cartesian Space, use the configuration space of the robot
- Set of 6 joint angles defines the robot's configuration
- Set of 3 joint angles (shoulder, elbow, wrist) defines MOST of the workspace asuuming a small gripper
- Can use simple bounding box to define the gripper

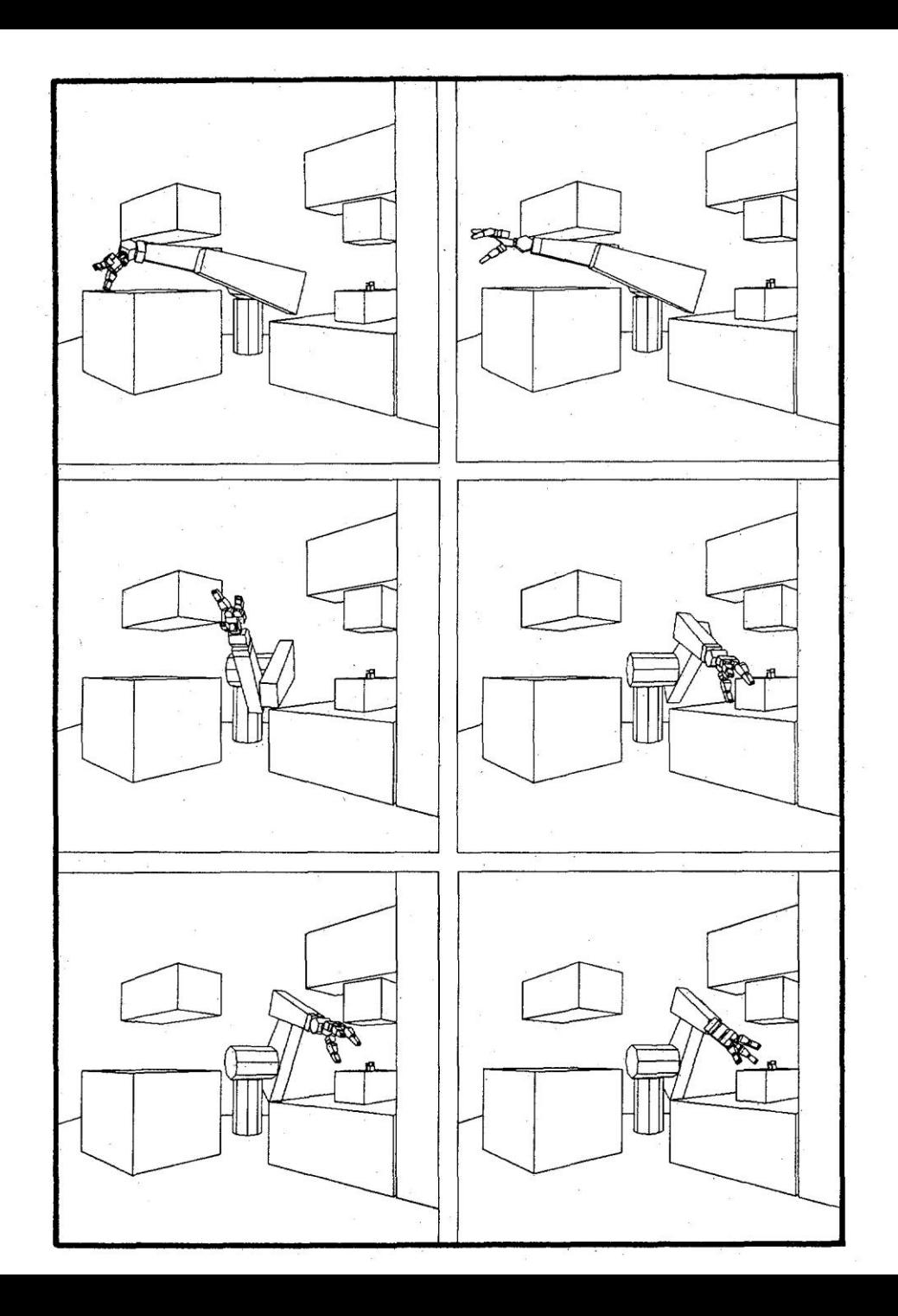

### Obstacles mapped into the robot's C-Space

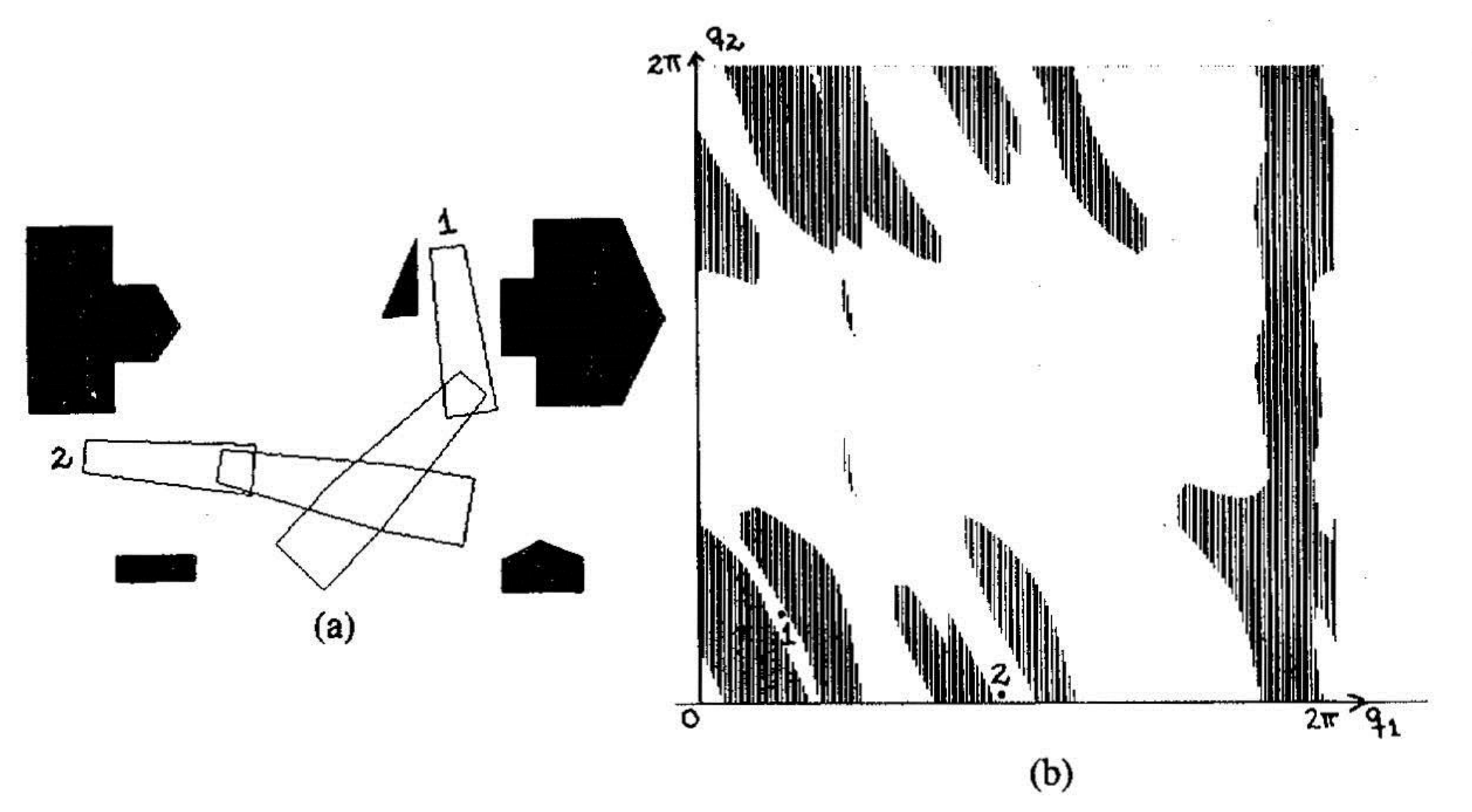

## Using C-Space slices

- Each row shows Cartesian and C-Space constraints for a given value of joint  $1 (q_1) - a$  Slice Projection
- Dotted path shows the Cartesian movement mapped to C-Space
- By creating multiple C-Space slices for a range of q\_1, we can plan a collision free path in C-Space

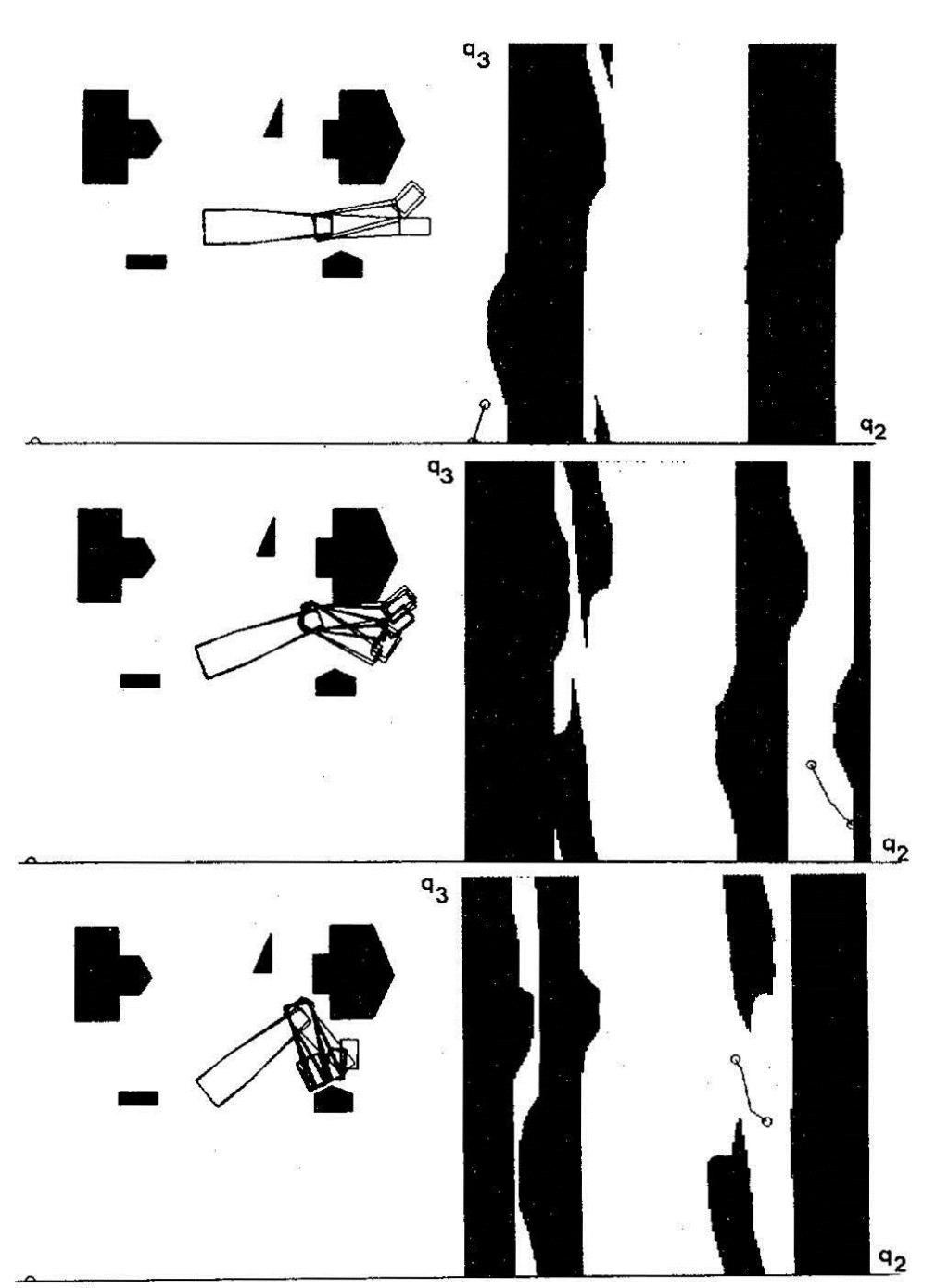

### Slice Projections

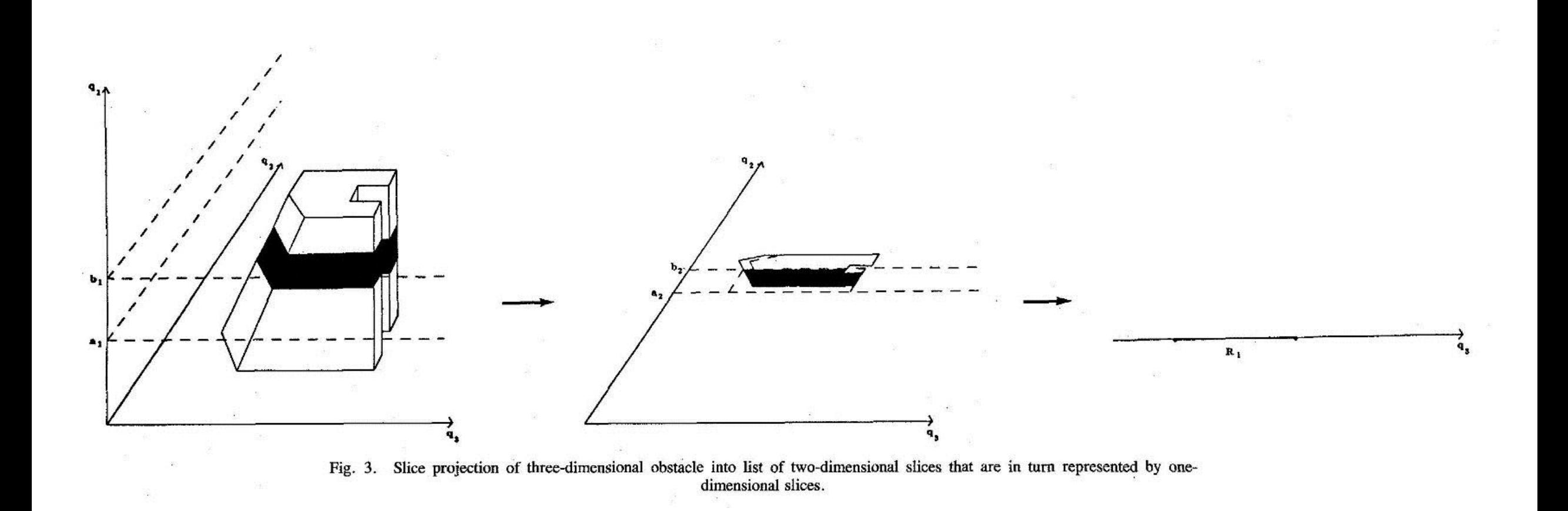

## Representing C-Space: Multi-level Tree

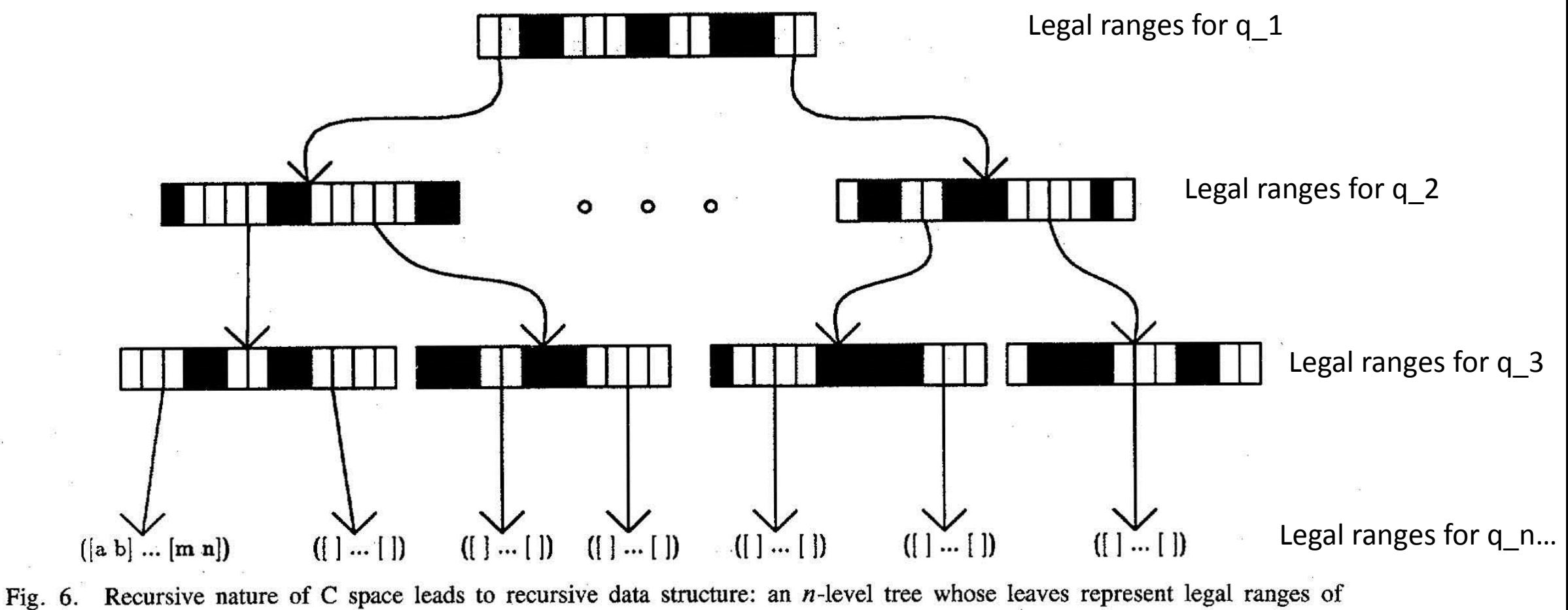

configurations for robot manipulator.

### Computing legal ranges of joint angles

- Collisions are either:
	- Link vertex hitting obstacle edge Contact B
	- Link edge hitting obstacle vertex Contact A
- Every vertex of a link follows a circular path
- Every obstacle vertex has circular path relative to the link
- Can easily compute these legal ranges, joint by joint

Problem: Discrete Bucket sizes - Link may be in contact Solution: Grow links by small amount to cover range of discrete bucket

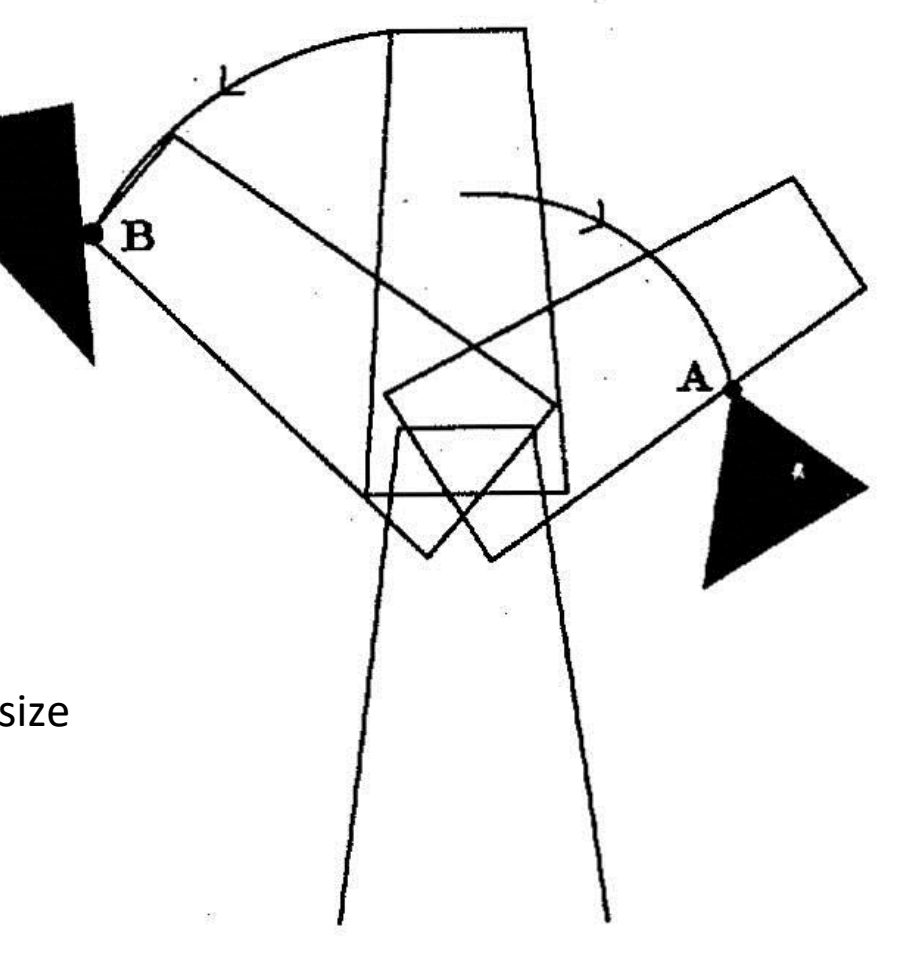

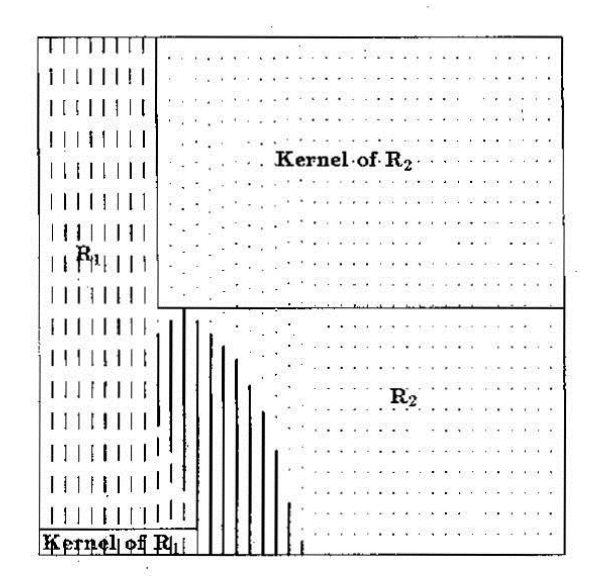

Fig. 13. Illustration of definition of free-space regions. Bold lines indicate configuration space obstacles. Two regions are indicated in dashed lines. Kernels are rectangular areas within regions corresponding to common intersection of all free ranges in region.

Region: Vertical adjacent slices with overlap Kernel of a region: q\_2 values common to all vertical slices of q\_1 moving left to right

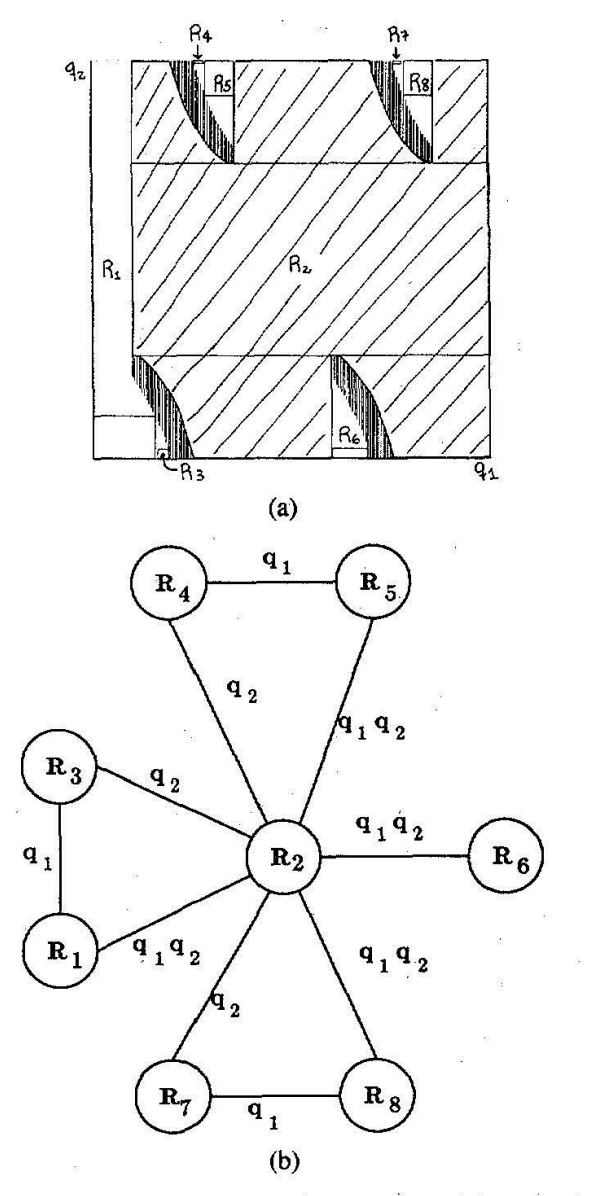

Fig. 14. (a) Regions for two-joint C space. Rectangles are region kernels. Hashed area shows region  $R_2$ . (b) Region graph corresponding to regions in part A. Link labels indicate existence of common boundary in  $q_1$  and/or  $q_2$ directions.

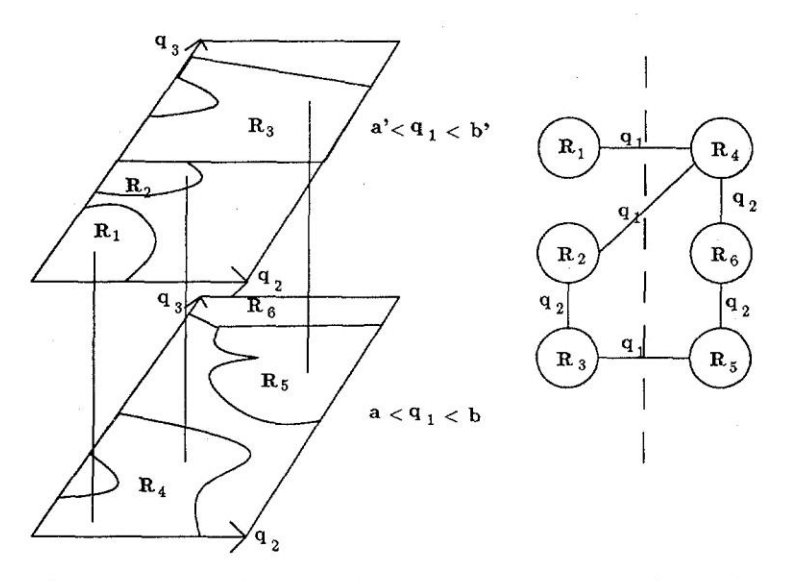

Fig. 15. Region connectivity for three dimensional slices; regions can have neighbors in  $q_1$  direction.

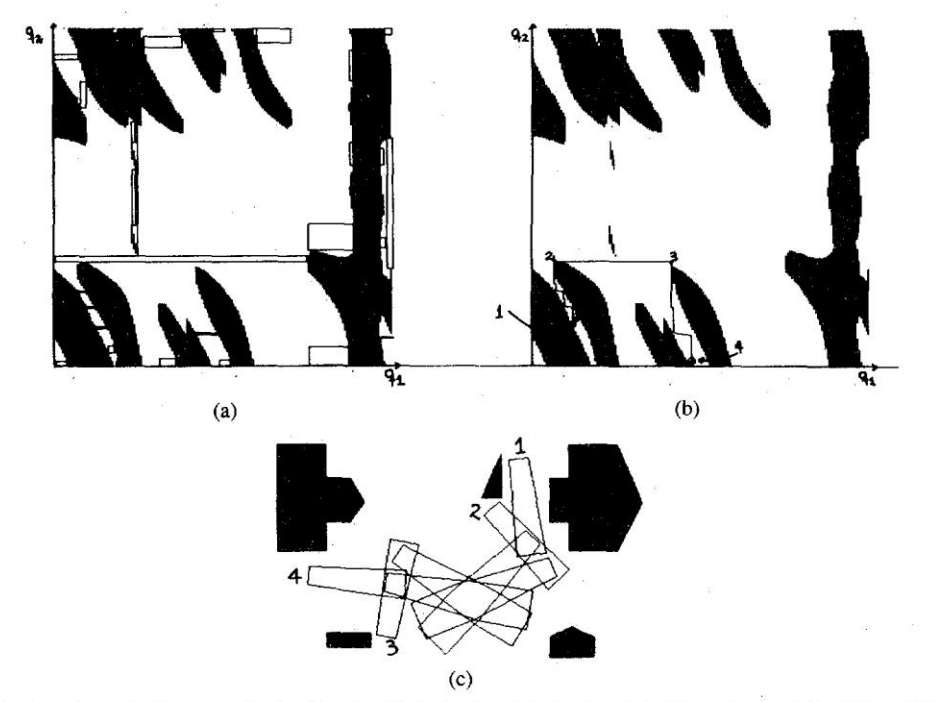

Fig. 16. (a) Regions kernels for example in Fig. 4. (b) Path found between start (1) and goal (4) configurations. (c) Some intermediate configurations.

# 4-DOF Manipulator Path Plan

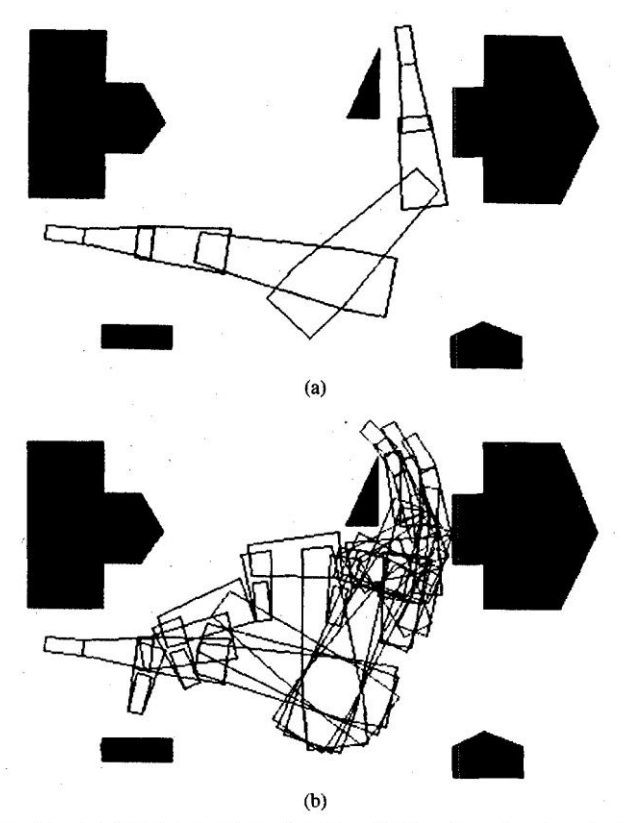

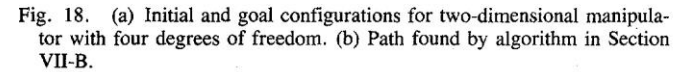

#### **2 Configuration Space Path Planning Examples**

Below are some simple examples of how Configuration Space (CSPACE) path planning works. We will be using a two-link, planar, pick-and-place manipulator as in figure 1. This design allows us to avoid computing arm collisions with the obstacles - we just have to worry about the gripper (assumed to be a point) moving into an obstacle.

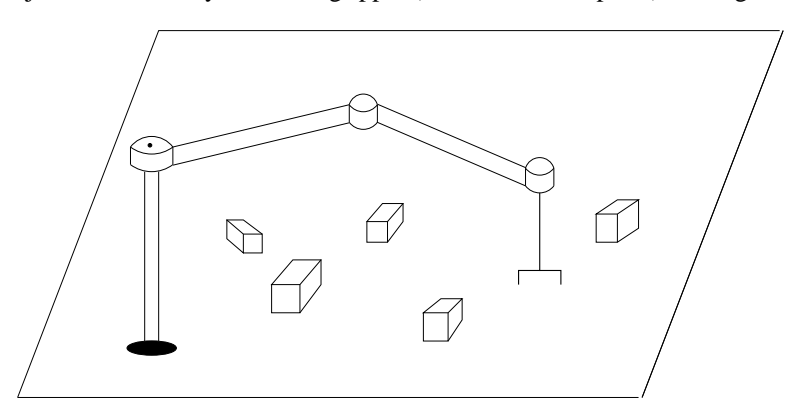

Figure 2: Two Link Manipulator used in examples

We give the system Cartesian start and goal positions. Each Cartesian position has 2 inverse kinematic solutions, so the path planner can plan 4 distinct paths from each distinct start and goal position. A set of known obstacles is given as part of the environment. Here is the algorithm:

- 1. Partition each of the robot's joints into discrete regions, say every 5 degrees. This creates a  $72x72$  discrete angular grid.
- 2. Iterate over all combinations of joint 1 and joint 2 (we use the center of each 5 degree range as the test point). If the forward kinematics for these joint angles lies inside an obstacle, we classify this part of the  $72x72$  grid as forbidden, otherwise it is a legal configuration.
- 3. Given a Cartesian start and end position, do the following:
	- (a) Using Inverse Kinematics, find the solutions to  $(\theta_1, \theta_2)$  for the start and goal position. There will be 2 solutions for each position.
	- (b) Choosing 1 of the 4 possible solutions, perform a breadth-first search in the joint-space grid from  $(\theta_{1, start}, \theta_{2, start})$ to  $(\theta 1_{goal}$ ,  $\theta 2_{goal}$ ). Mark the path.

We will use a simple Breadth First Search in Configuration Space of the manipulator to find a path in free space between start and goal positions represented as joint configurations. Pseudo-code below.

**FINDPATH** $(\theta_{1start}, \theta_{2start}, \theta_{1goal}, \theta_{2goal})$  $\textbf{if}((\theta_{1start}\,,\,\theta_{2start})\,\equiv\,(\theta_{1goal}\,,\,\theta_{2goal}))$  then stop-GOAL=FOUND  $ADD((\theta_{1start}, \theta_{2start}))$  to QUEUE and mark as VISITED **While QUEUE NOT EMPTY and GOAL NOT FOUND do POP top item in QUEUE and assign to**  $(\theta_1, \theta_2)$ **if**(( $\theta_1$ ,  $\theta_2$ )  $\equiv$  ( $\theta_{1goal}$ ,  $\theta_{2goal}$ )) **then GOAL=FOUND else ADD to QUEUE each Free Space UNVISITED 4-neighbor of**  $(\theta_1, \theta_2)$ **Mark each neighbor added to QUEUE as VISITED** and Remember which node Opened this node (its predecessor,  $(\theta_1, \theta_2)$ ) **If GOAL==FOUND**

**Recreate path by following predecessor chain from**  $(\theta_{1start}, \theta_{2start})$  **to**  $(\theta_{1goal}, \theta_{2goal})$ 

There are 4 examples that follow showing the joint-space and Cartesian-space paths for the same Cartesian start and goal positions using each of the 4 possible inverse kinematic solutions. In each example, the manipulator has link lengths  $L_1 = 5$  and  $L_2 = 3$ .

In the joint-space diagrams, the path from start to goal is shown with asterisks. In the Cartesian-space plots, the path and obstacles are shown along with the manipulator links superimposed at every 5th point on the path.

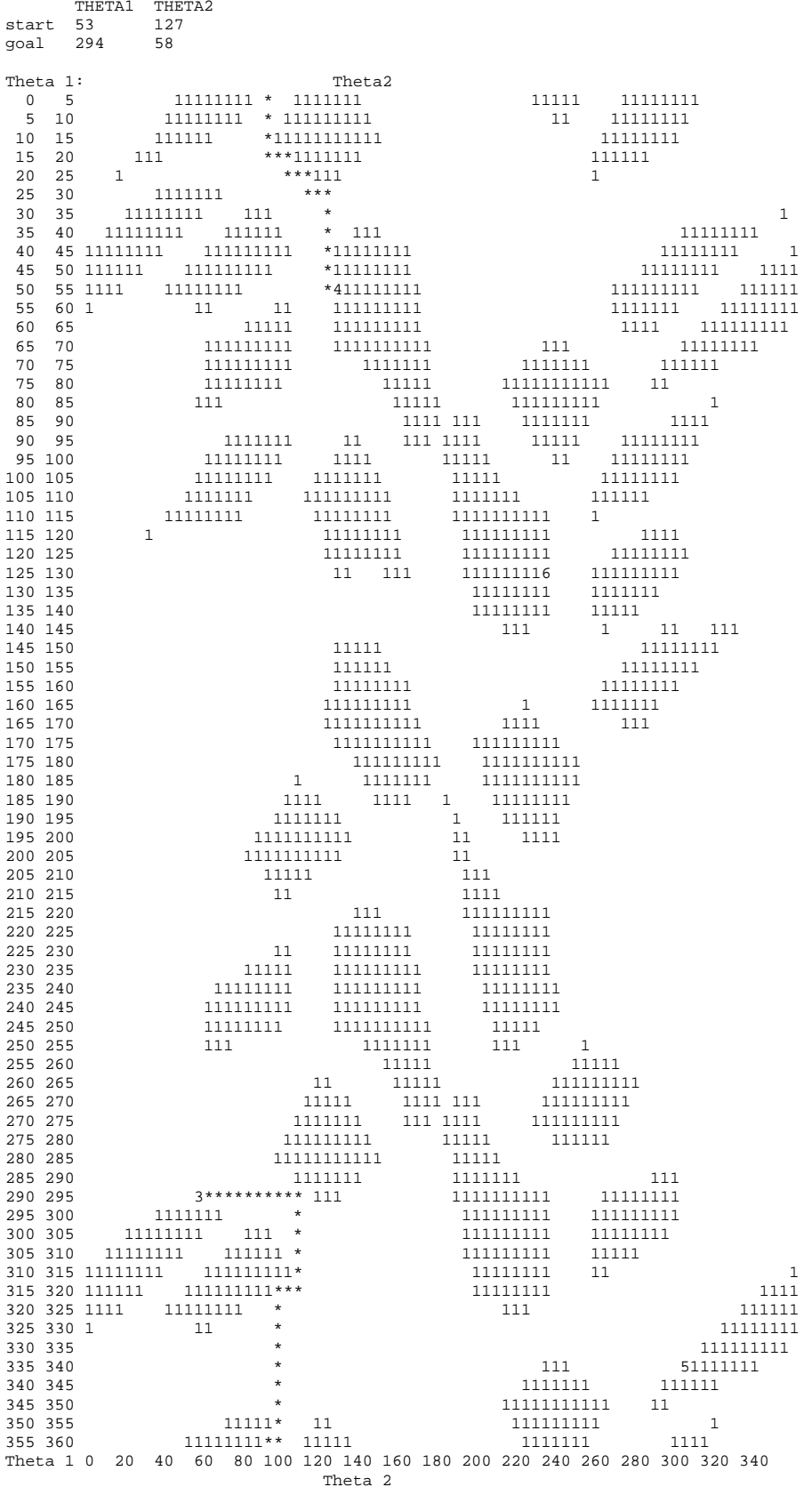

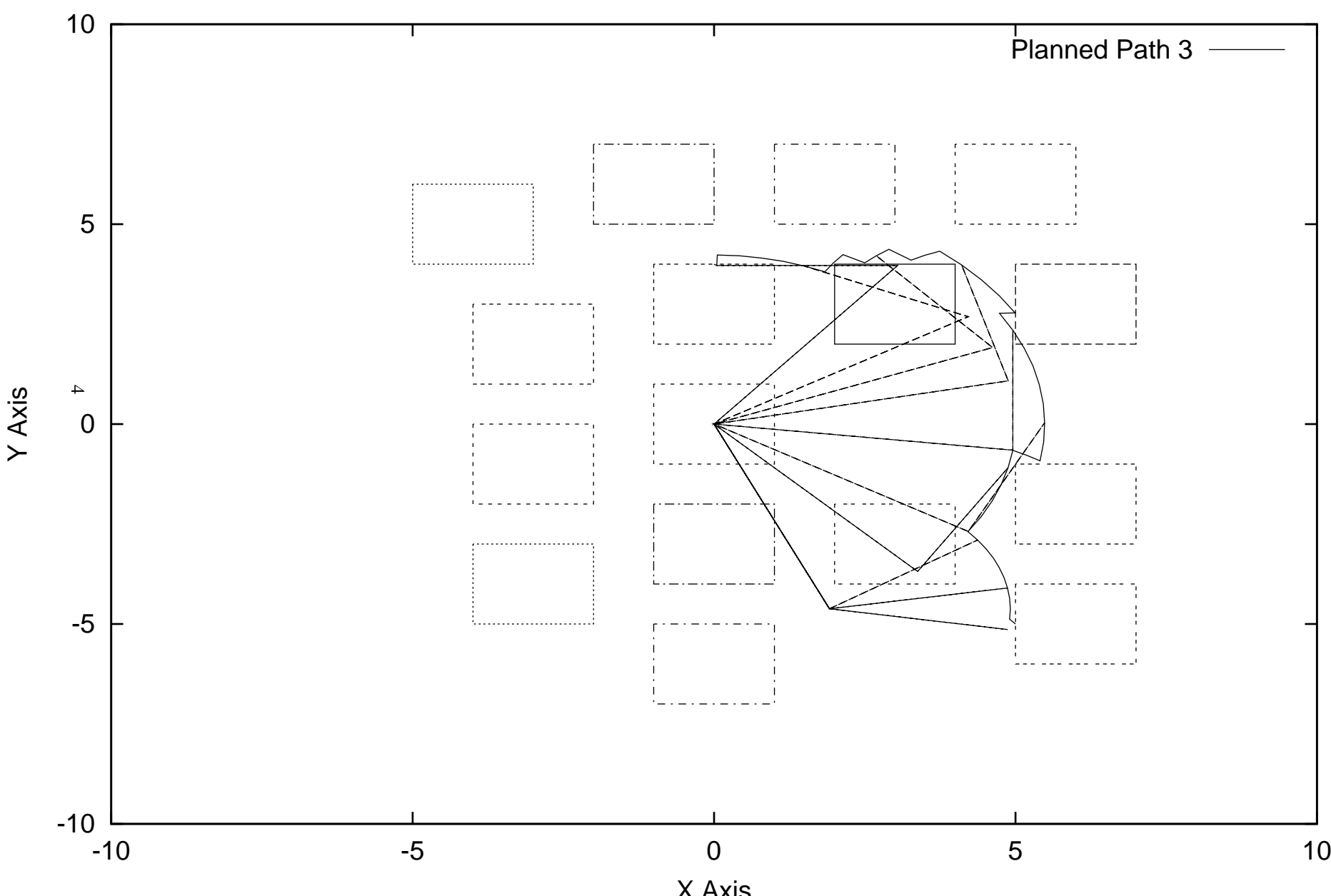

Cartesian Start:(0,4.1) Goal:(4.9,-5): (q1start,q2start)=(53,127) (q1goal,q2goal) = (294, 58)

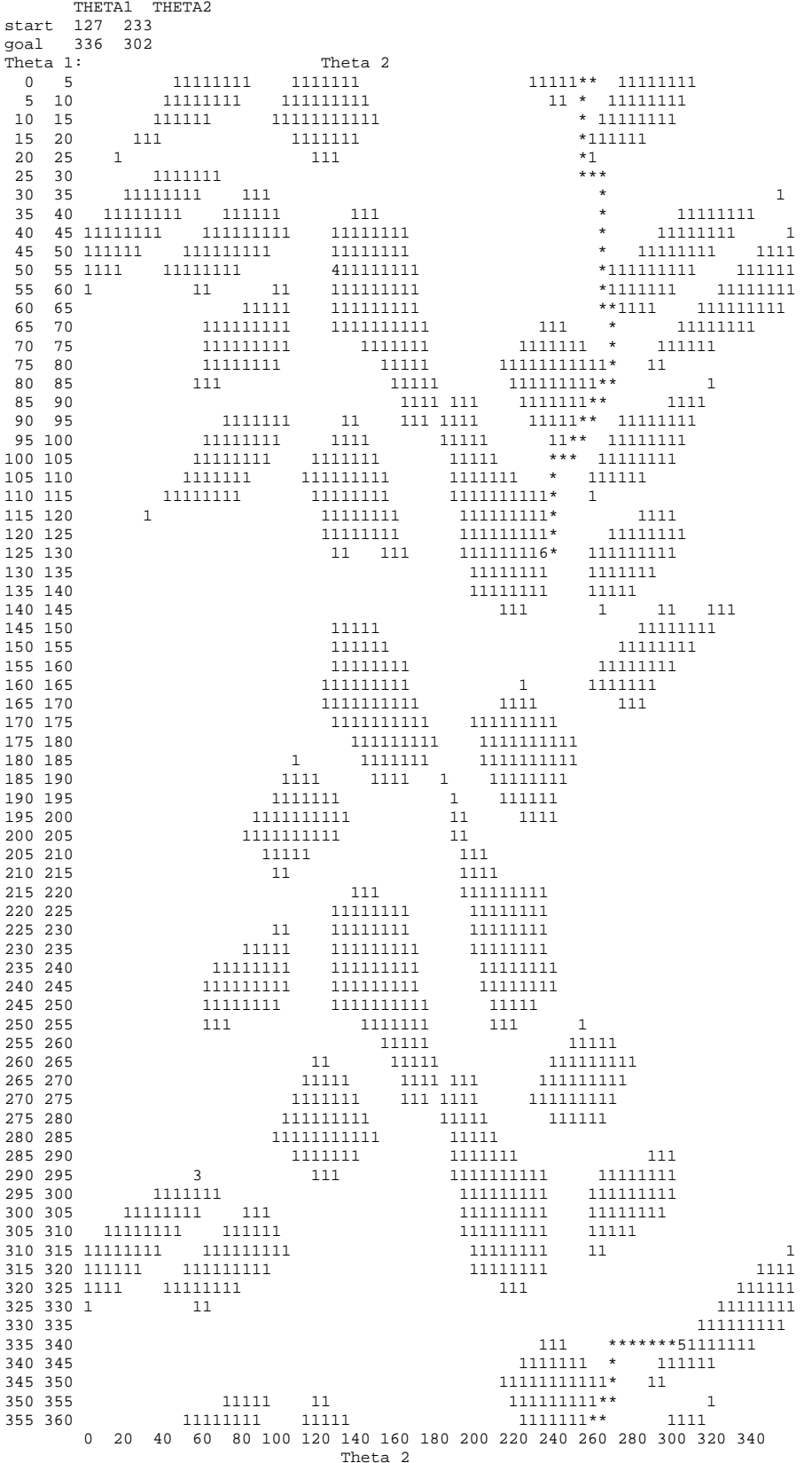

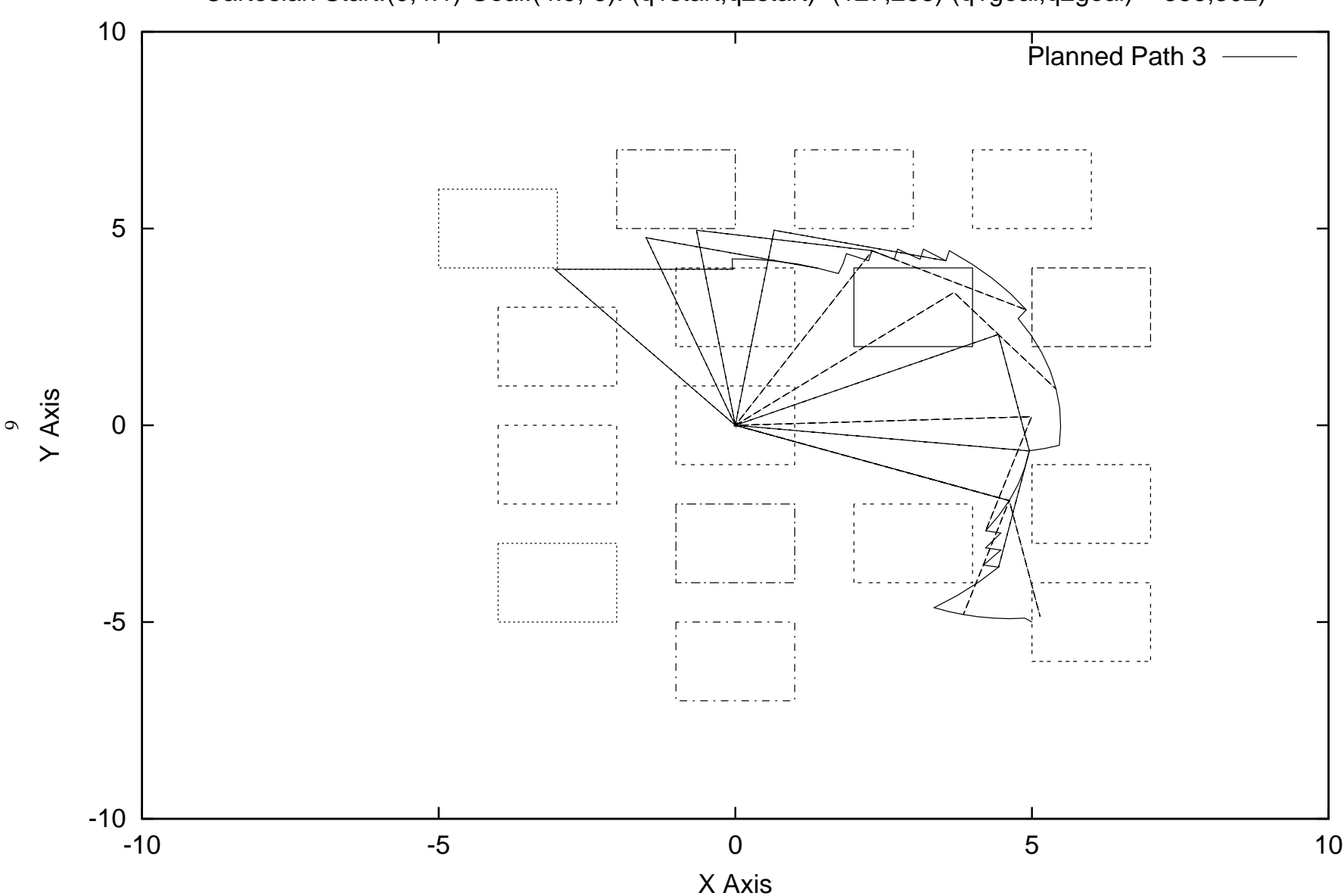

Cartesian Start:(0,4.1) Goal:(4.9,-5): (q1start,q2start)=(127,233) (q1goal,q2goal) = 336,302)

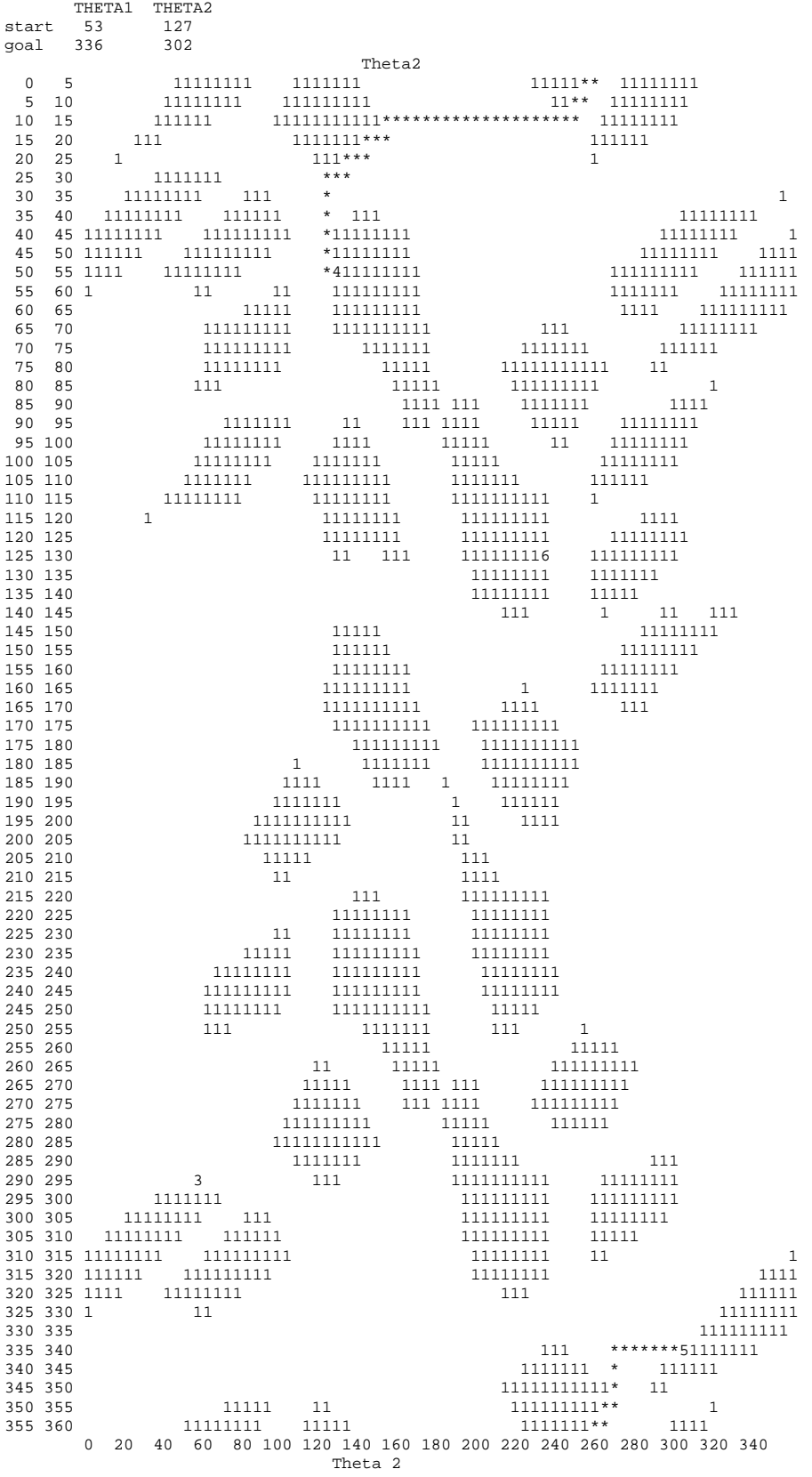

THETA1 THETA2

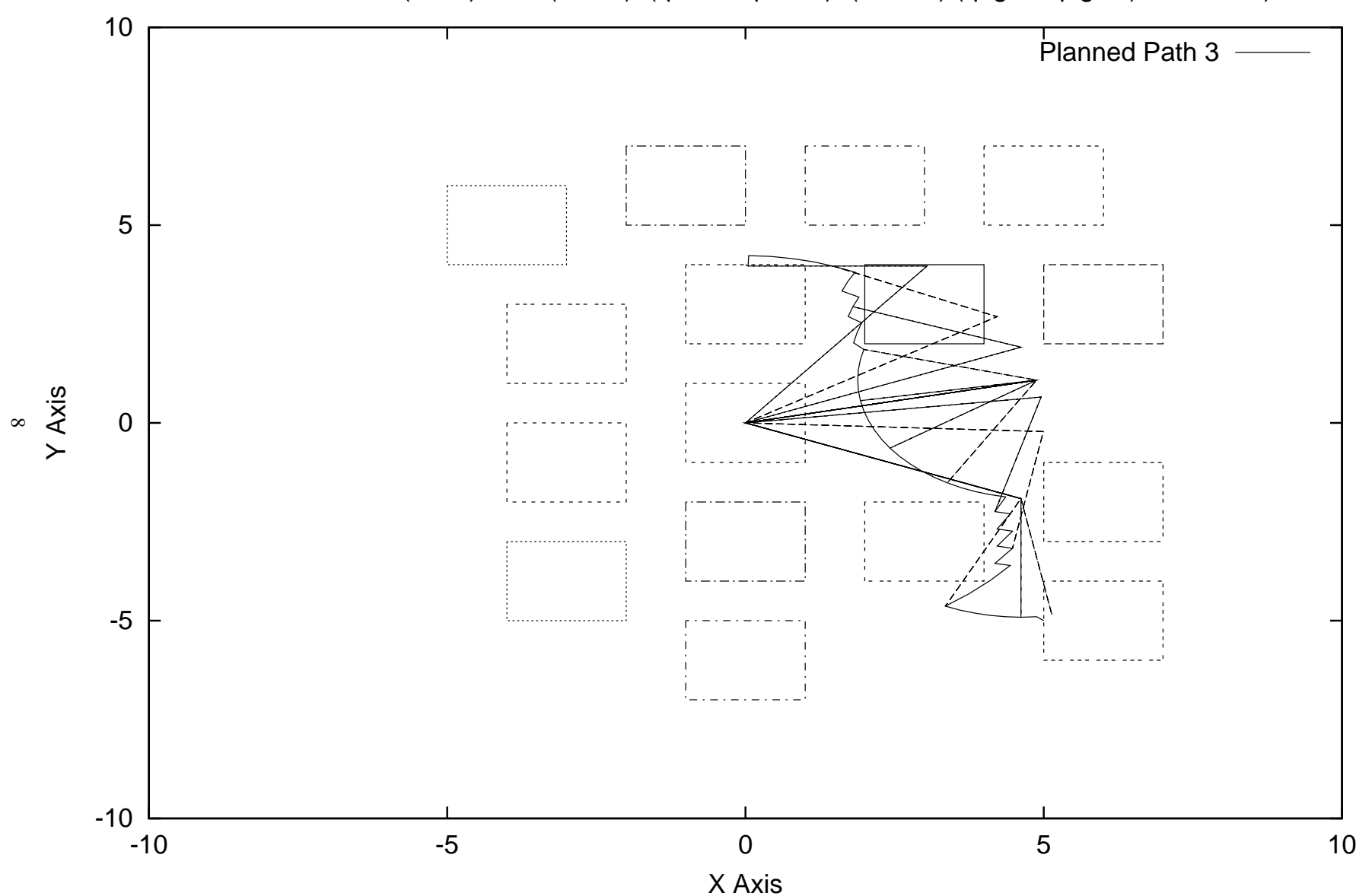

Cartesian Start:(0,4.1) Goal:(4.9,-5): (q1start,q2start)=(53,127) (q1goal,q2goal) = 336,302)

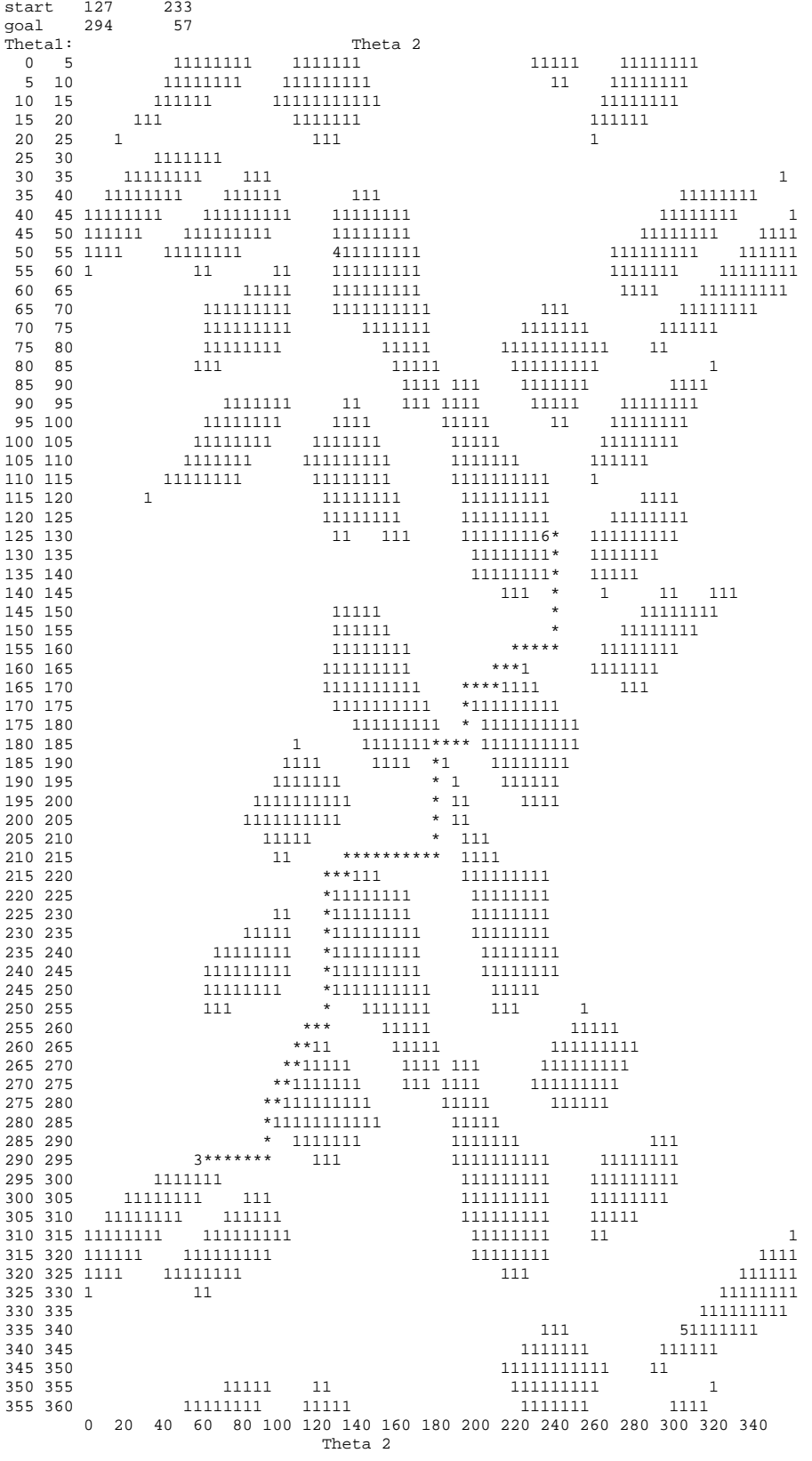

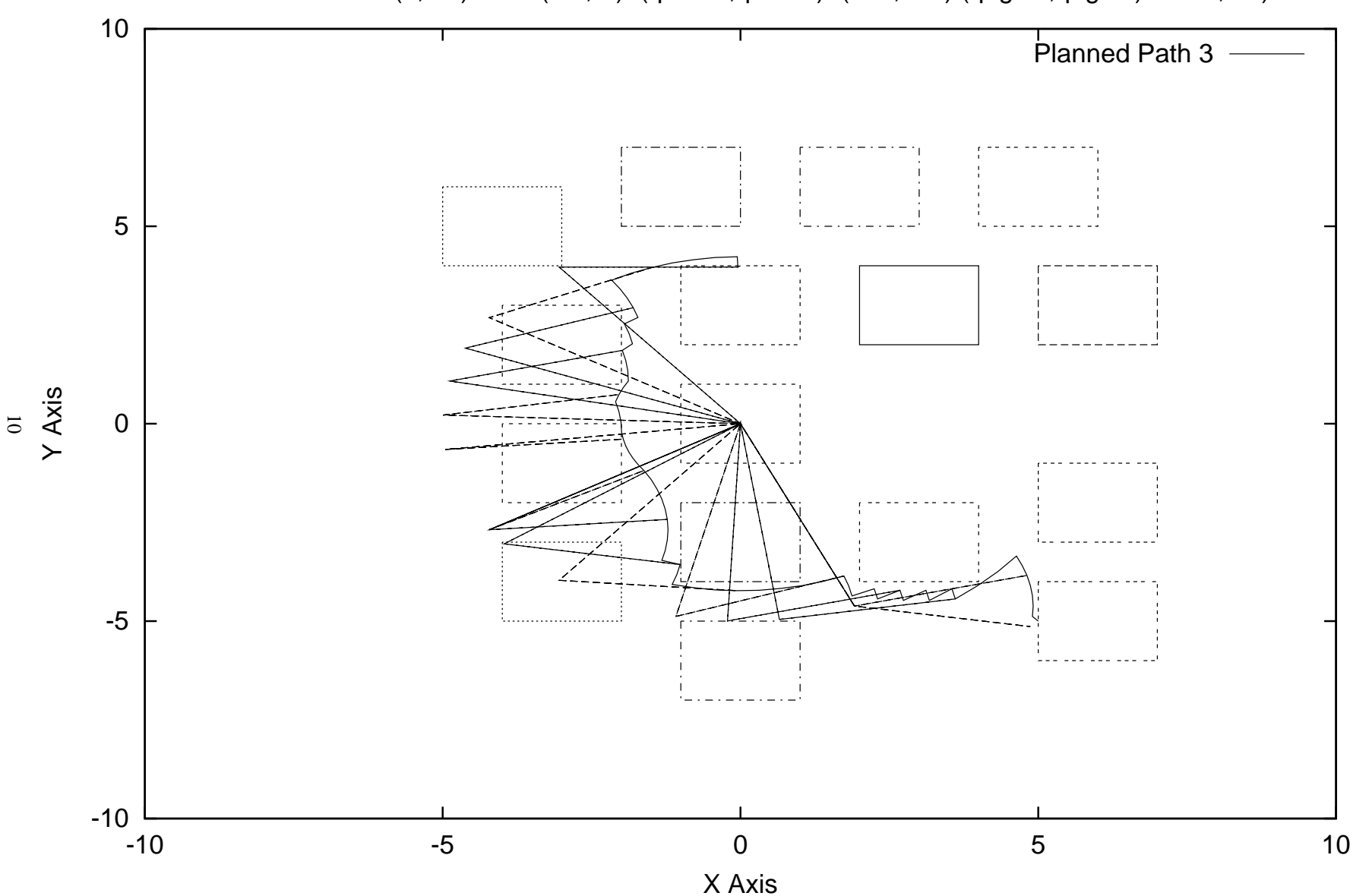

Cartesian Start:(0,4.1) Goal:(4.9,-5): (q1start,q2start)=(127,233) (q1goal,q2goal) = 294, 57)